## **Recording Groups**

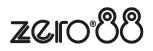